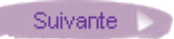

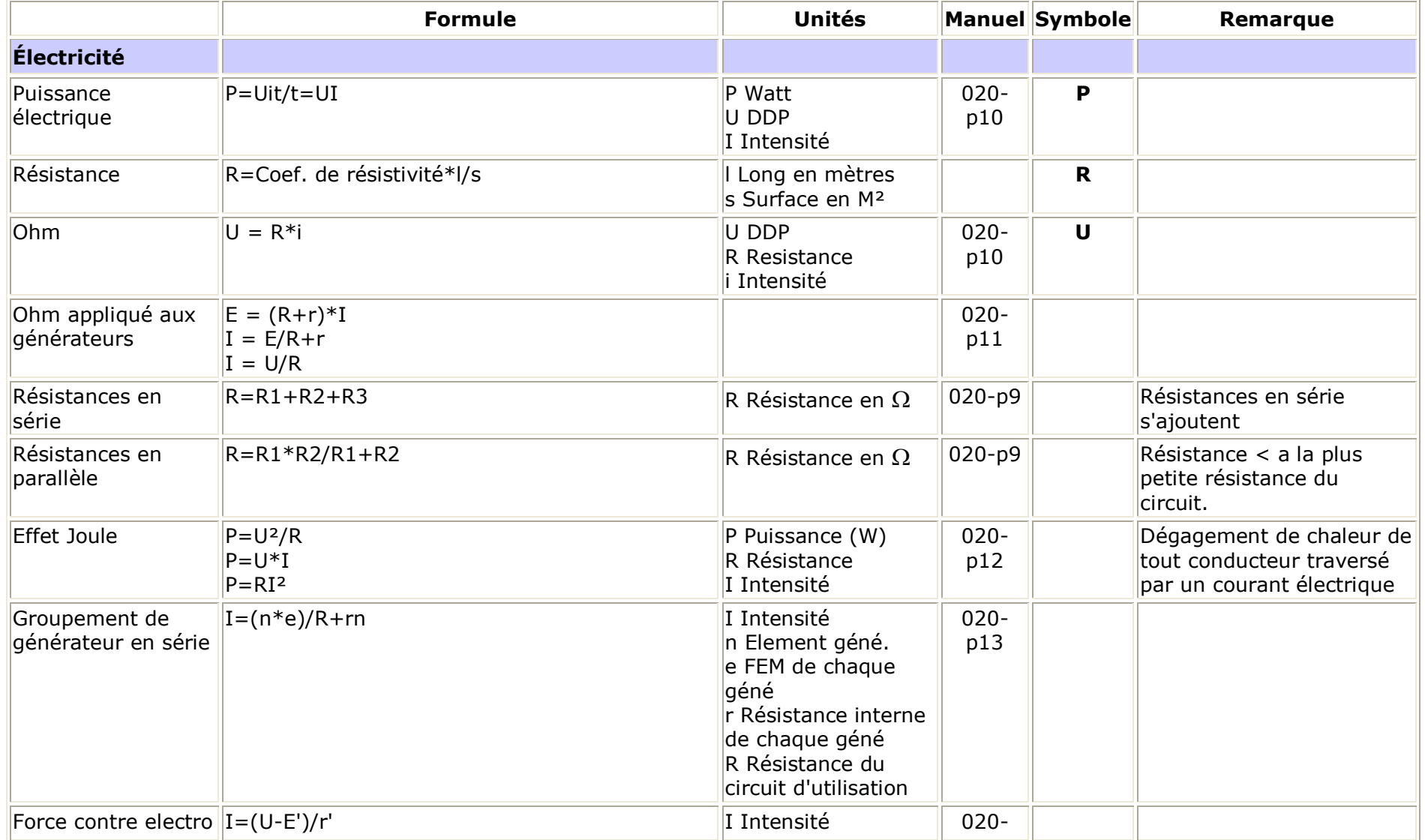

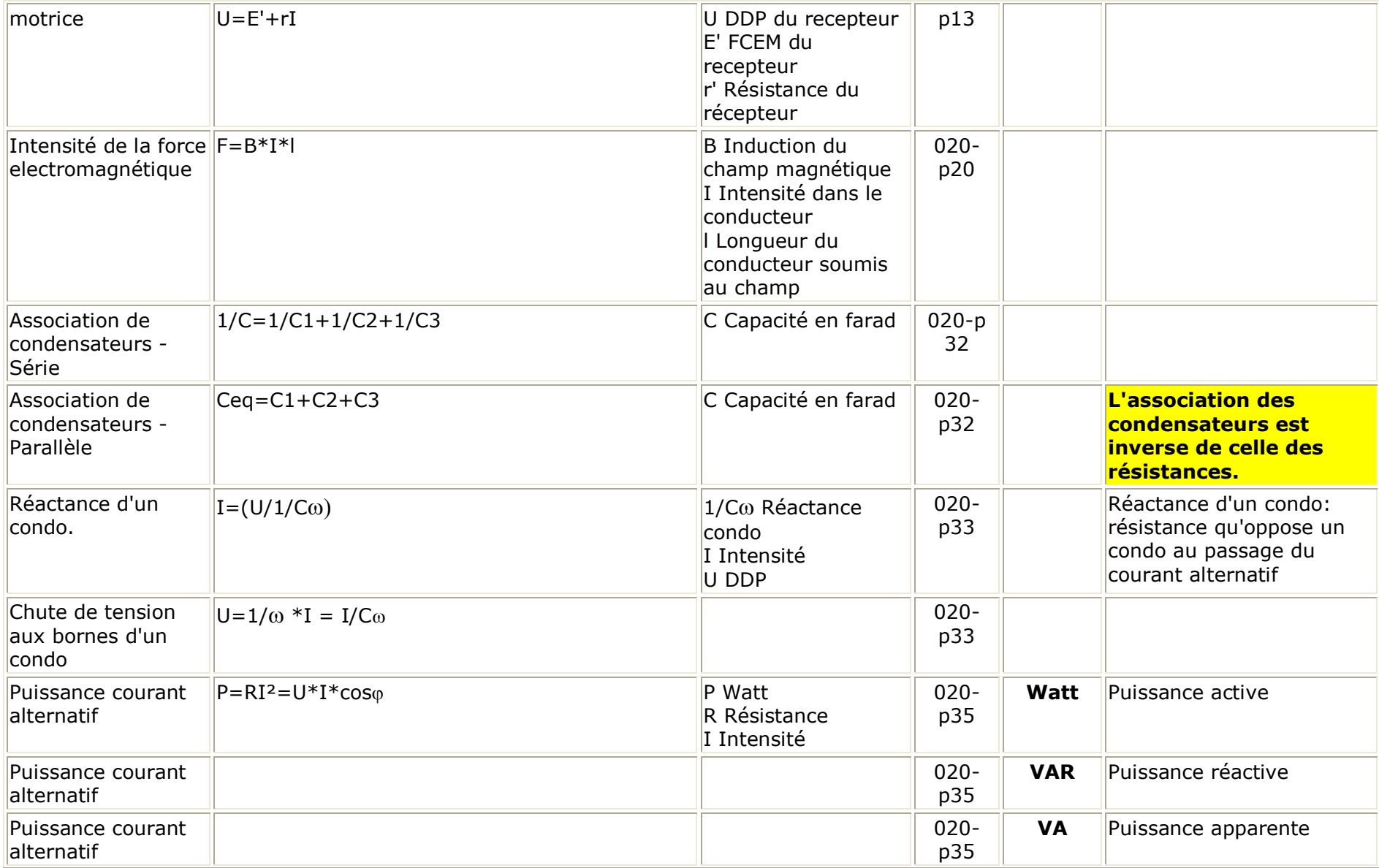

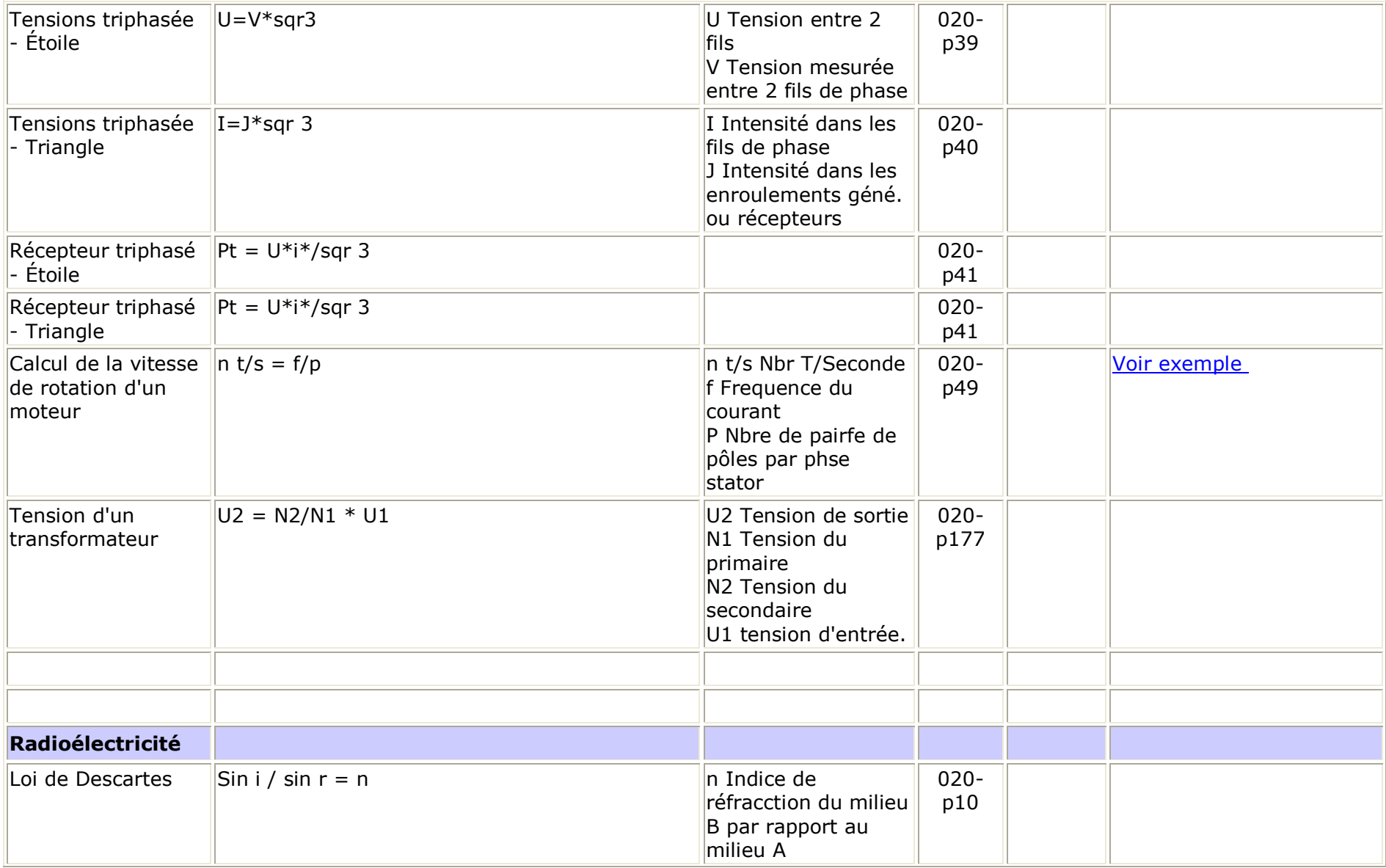

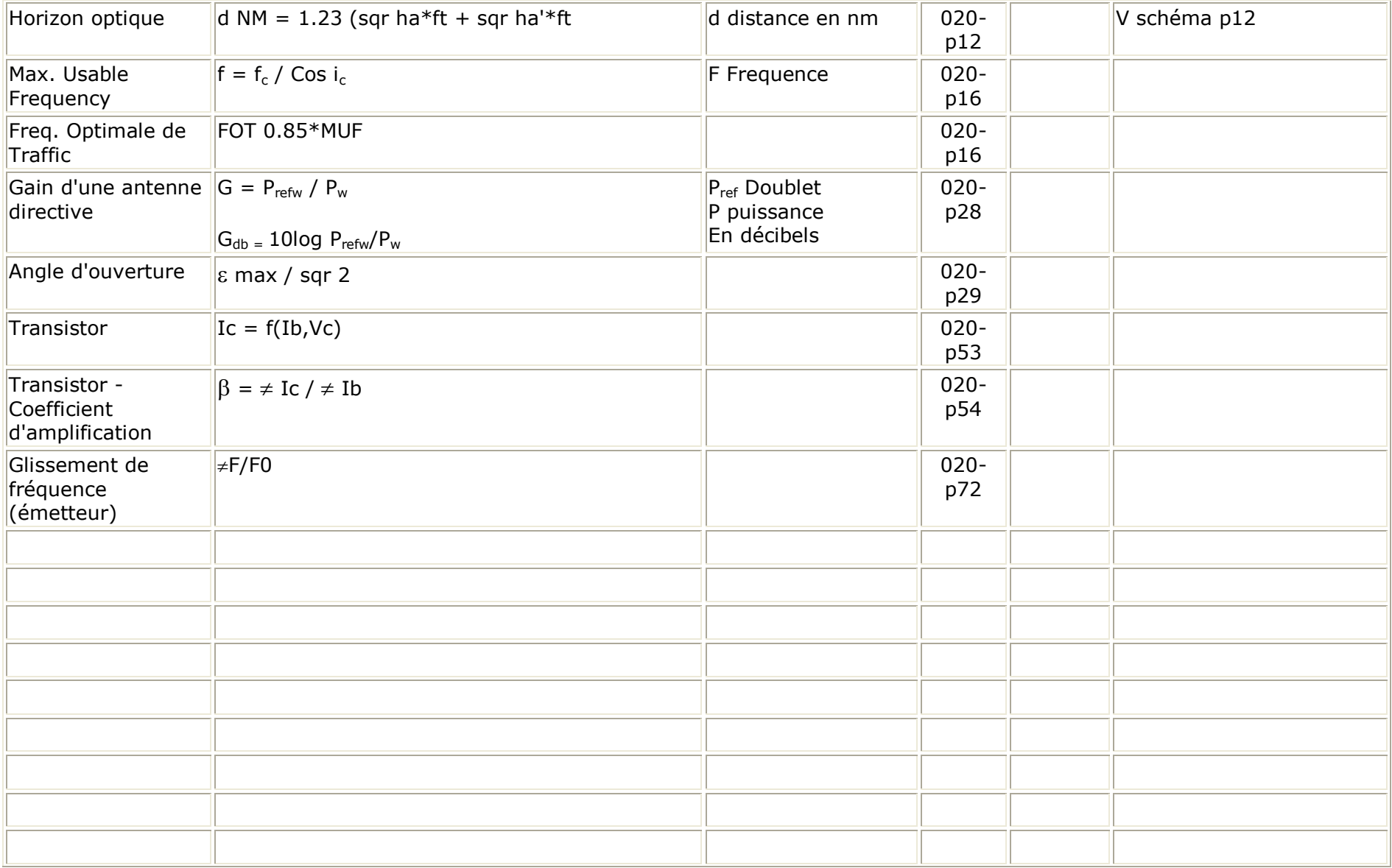

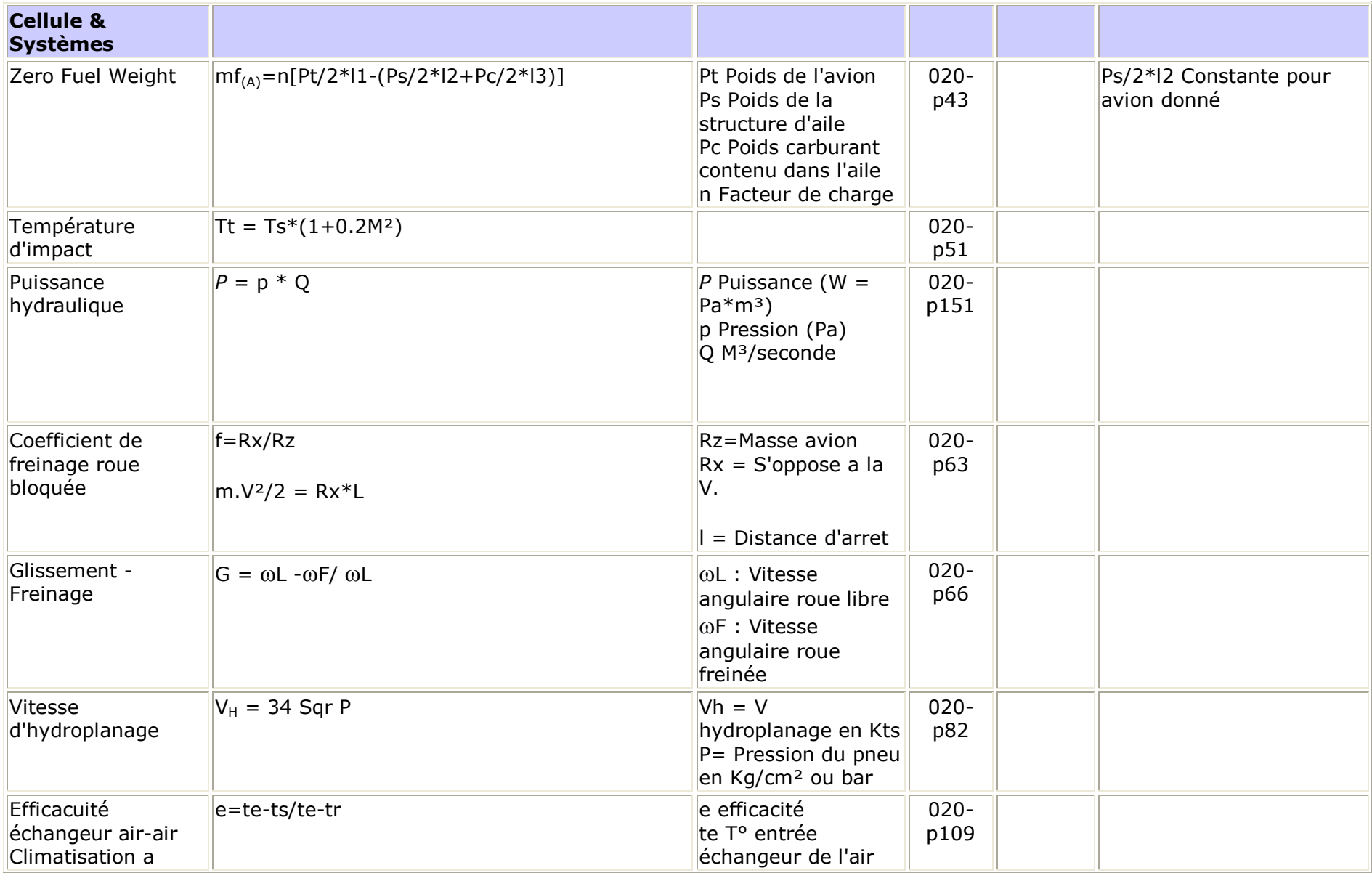

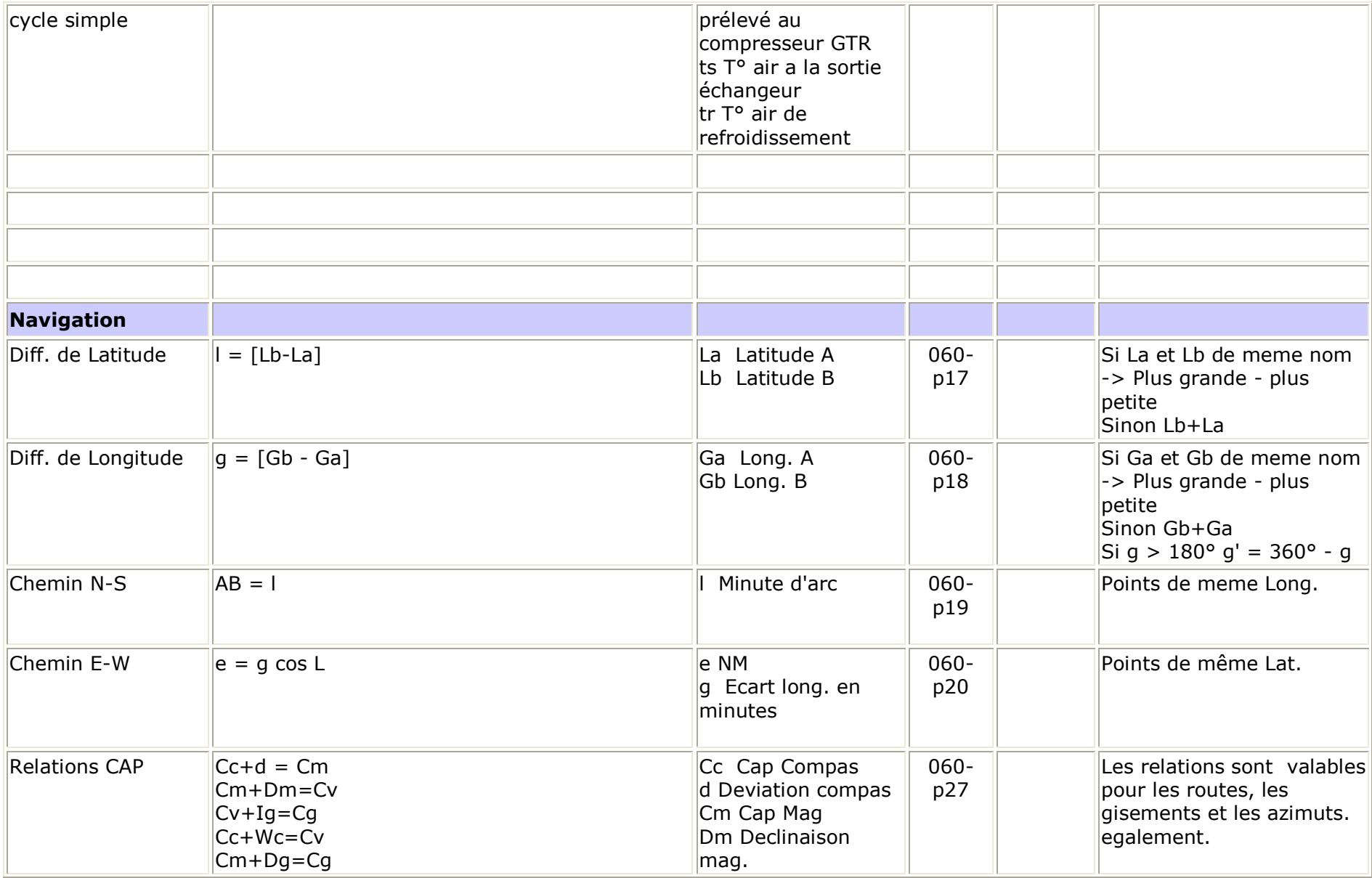

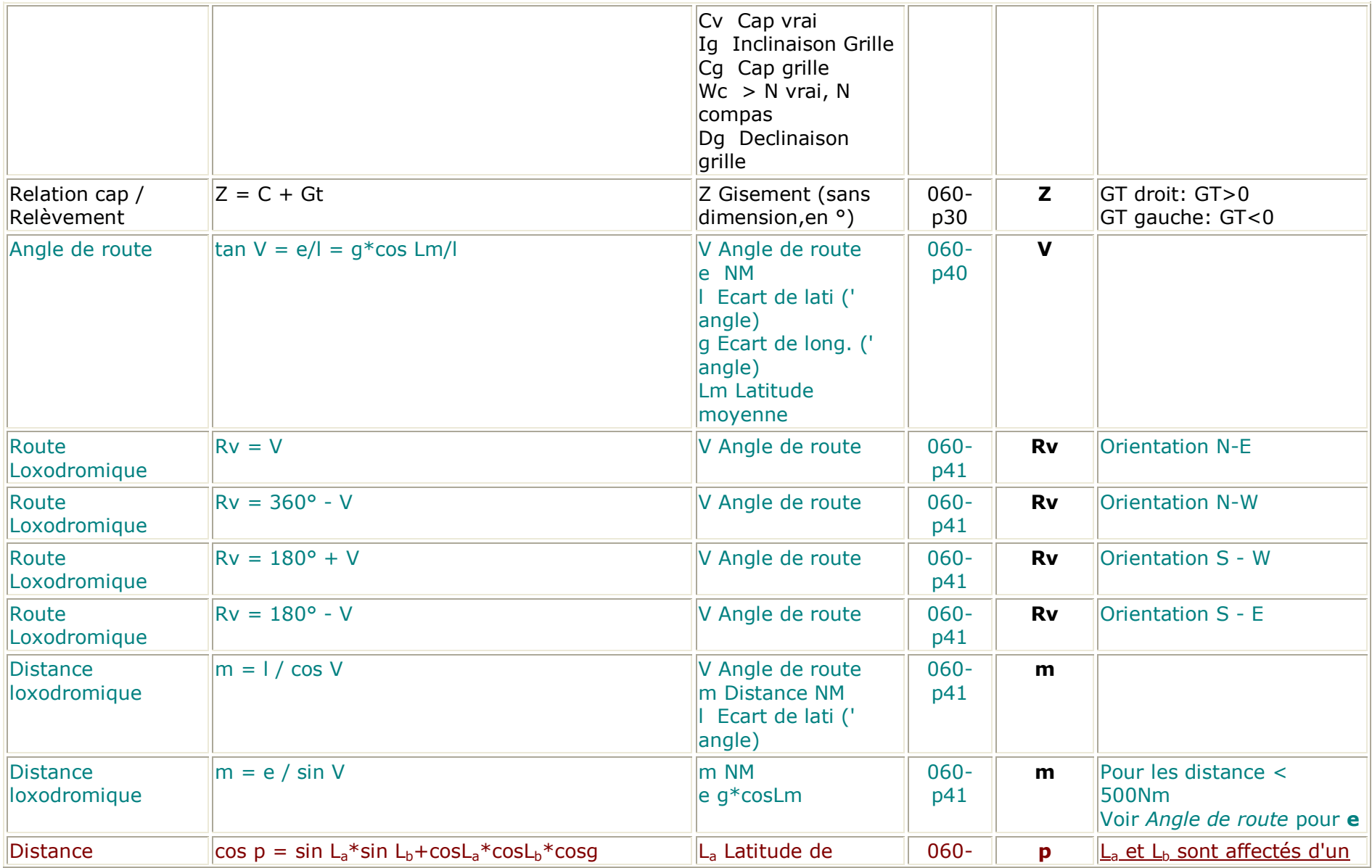

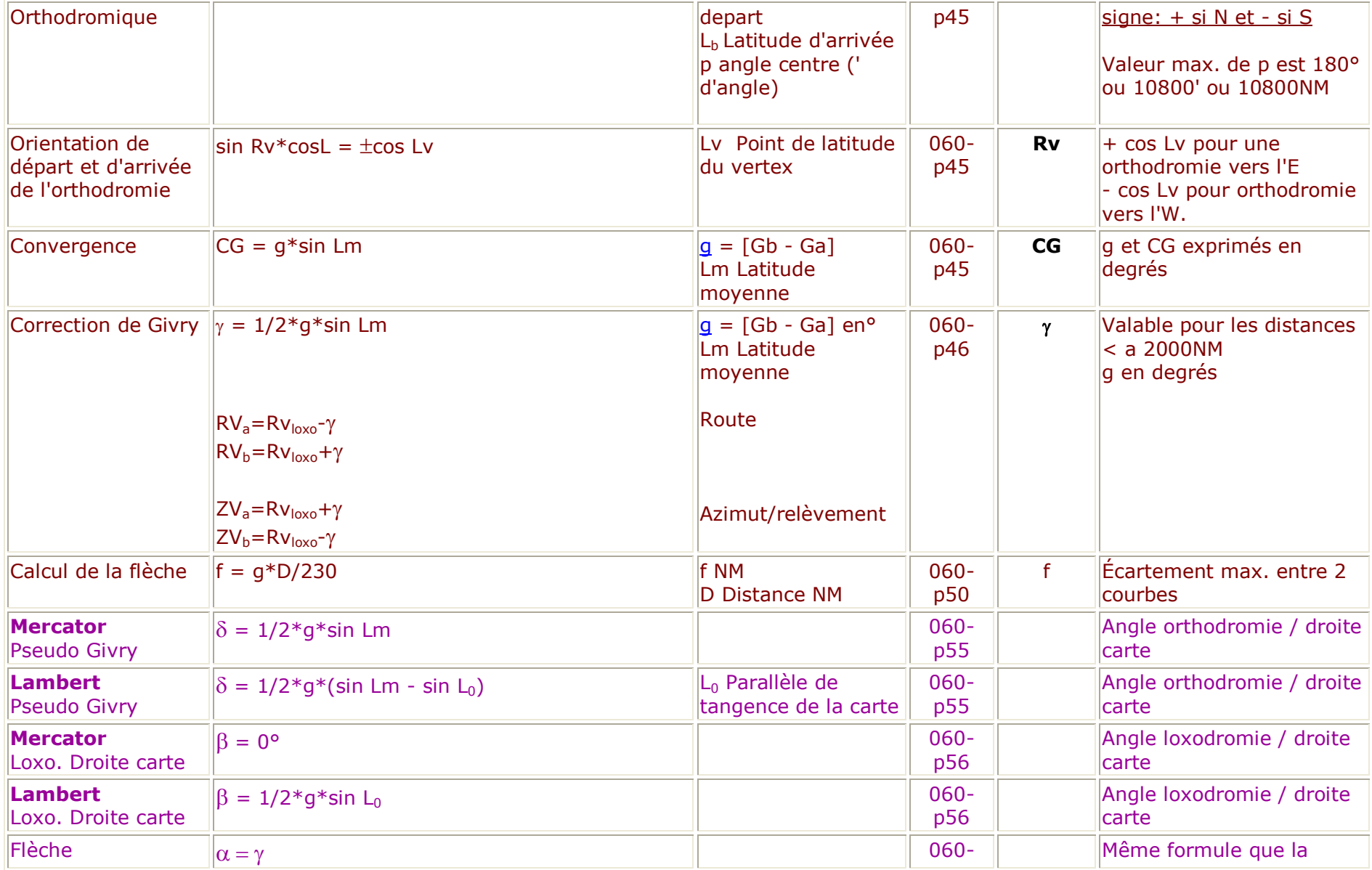

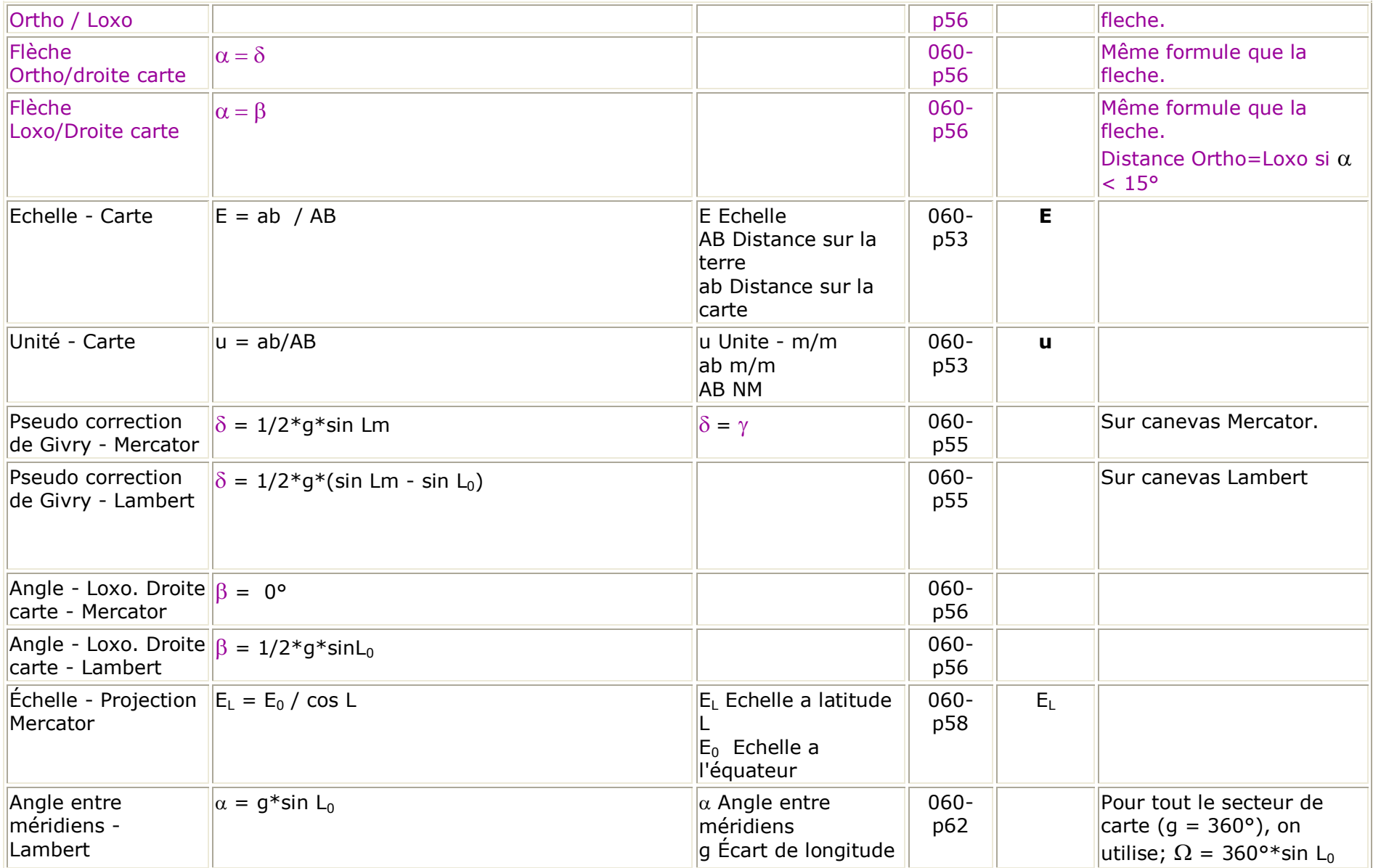

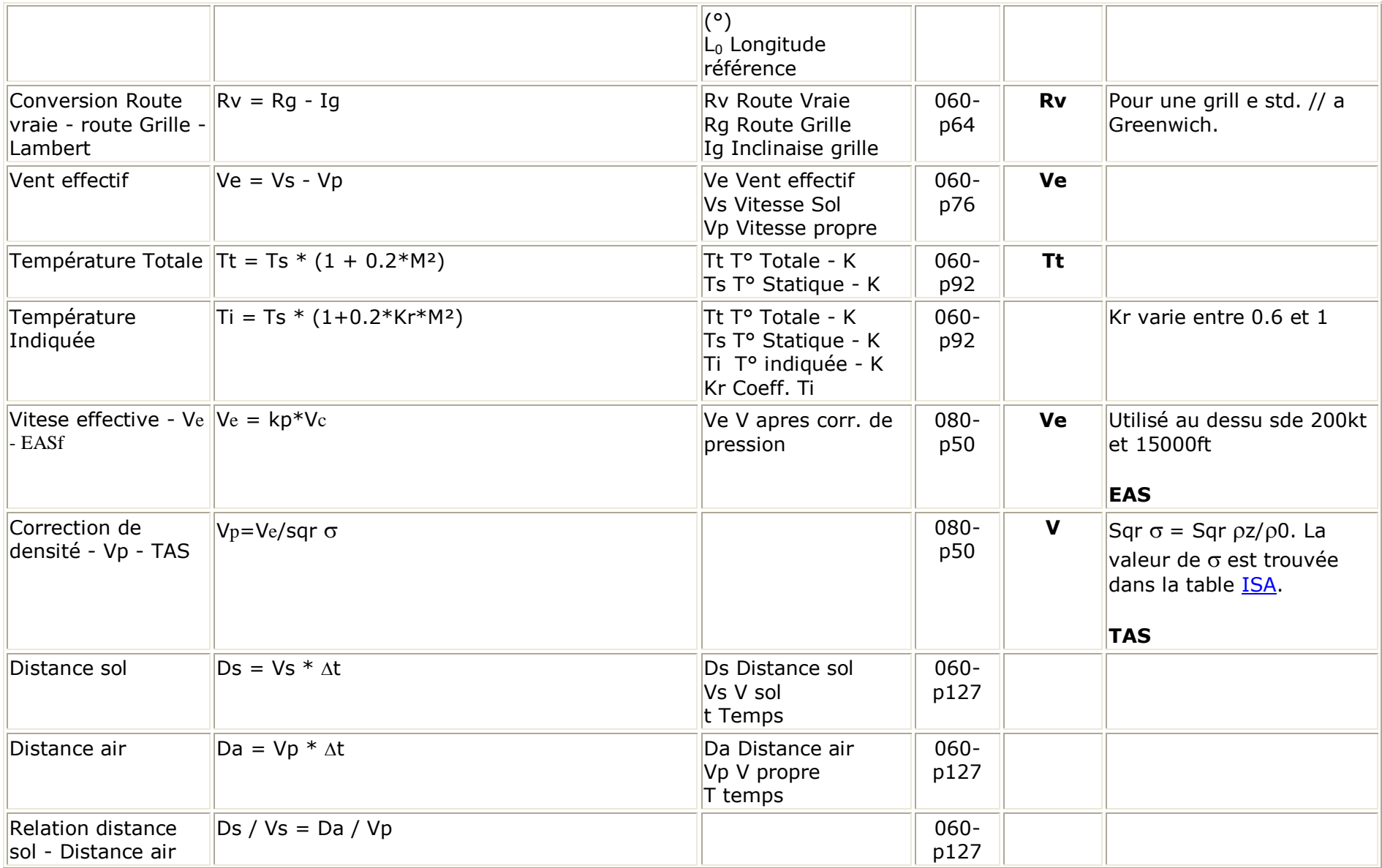

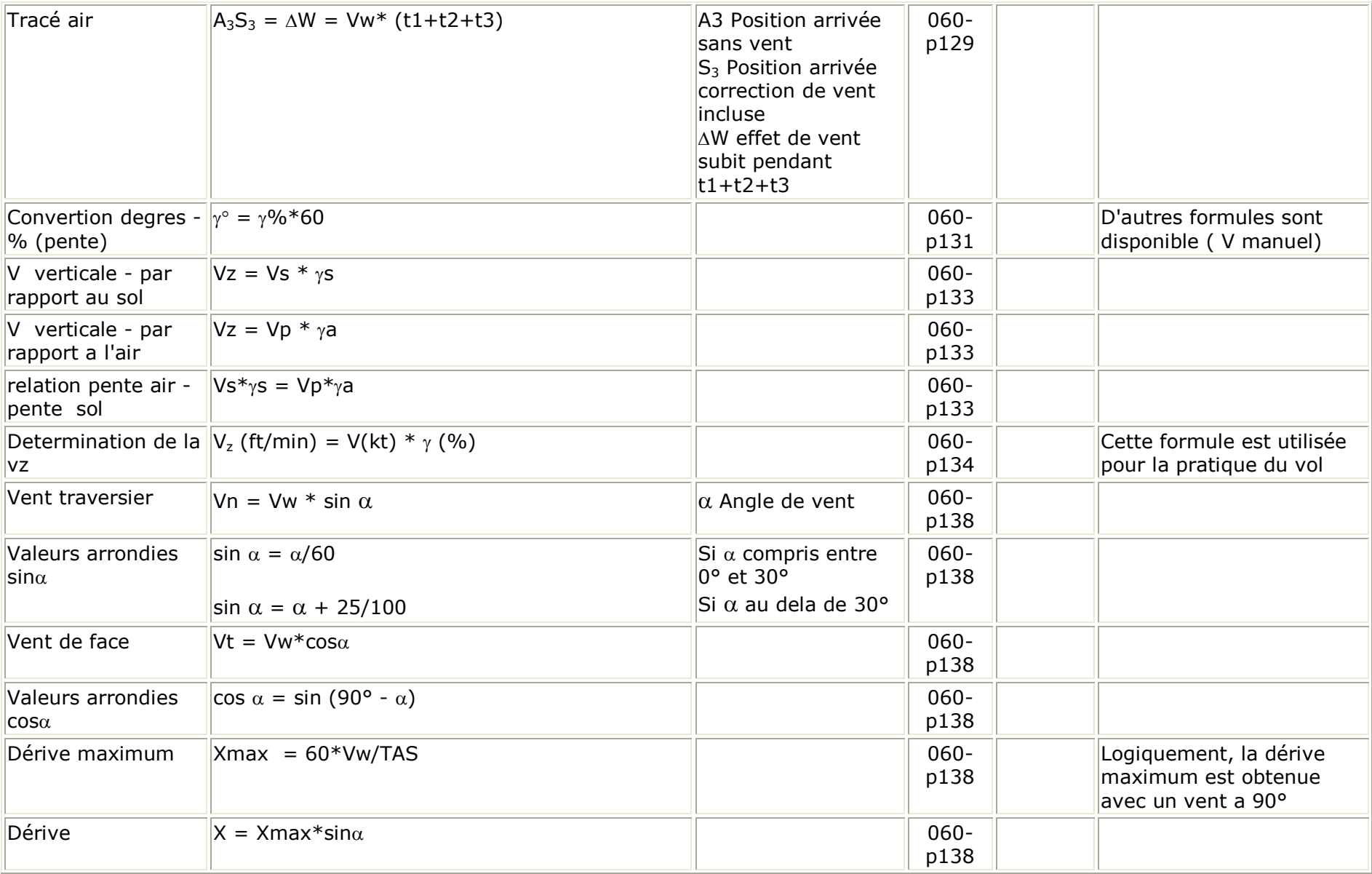

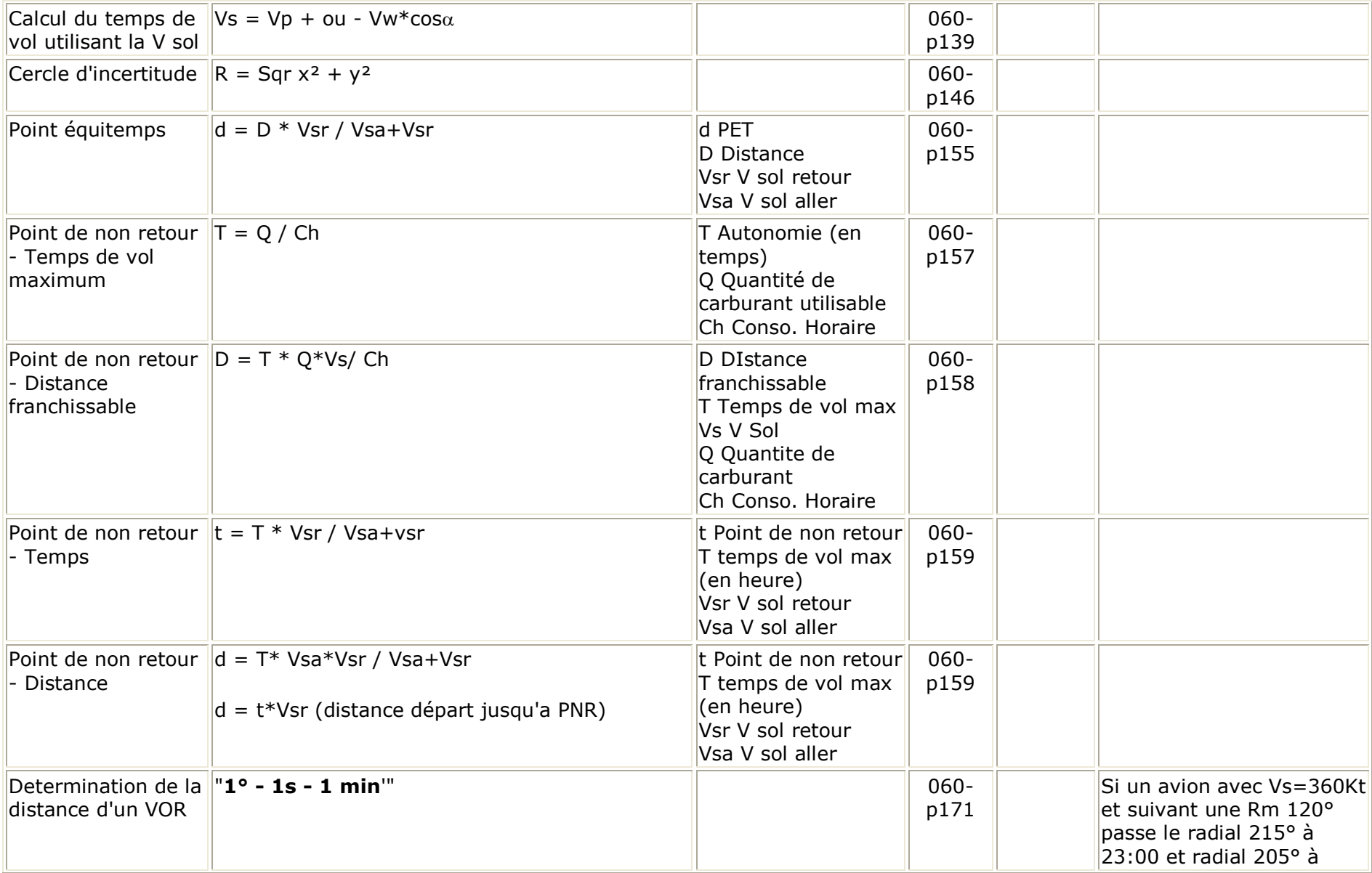

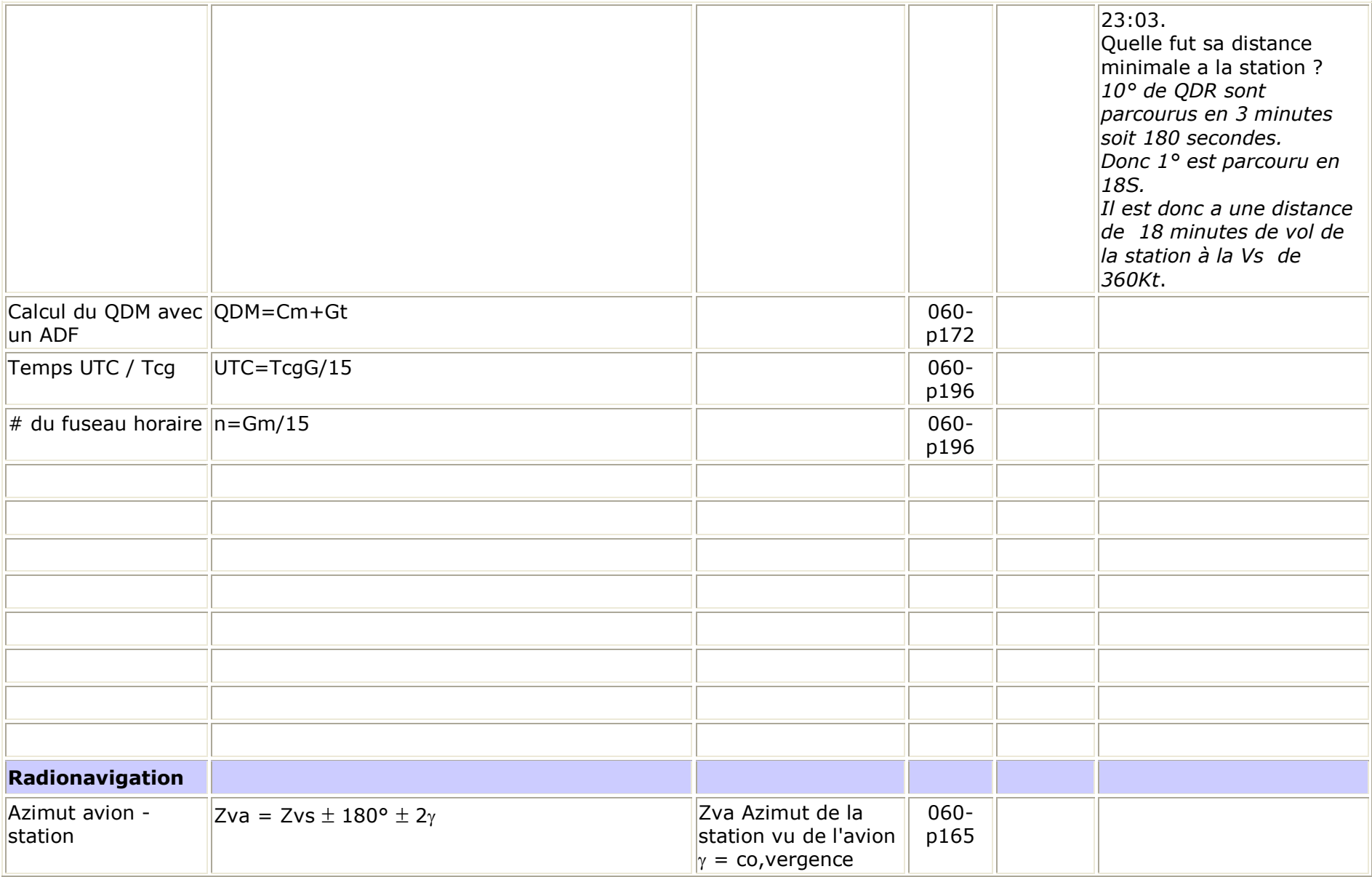

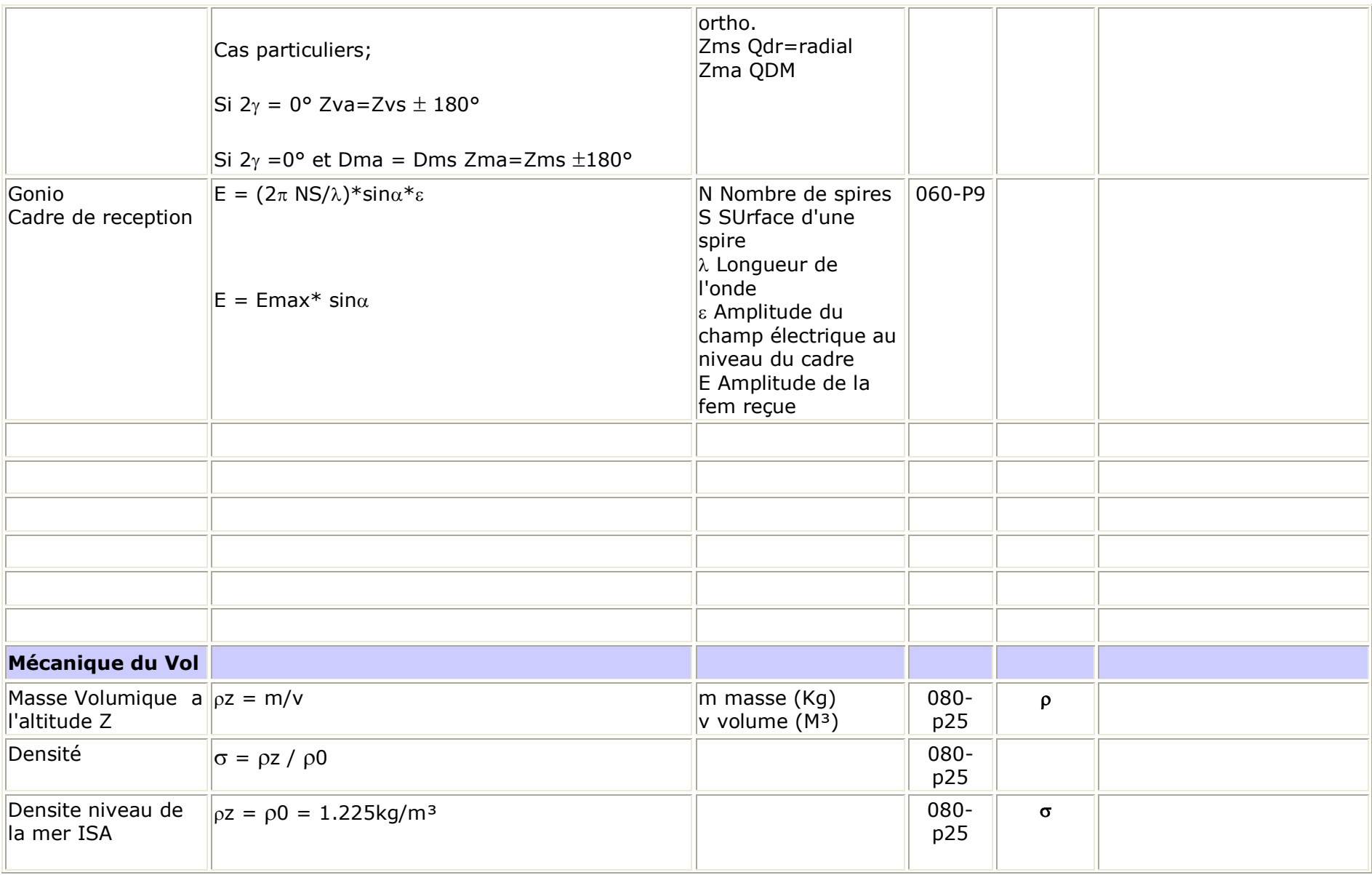

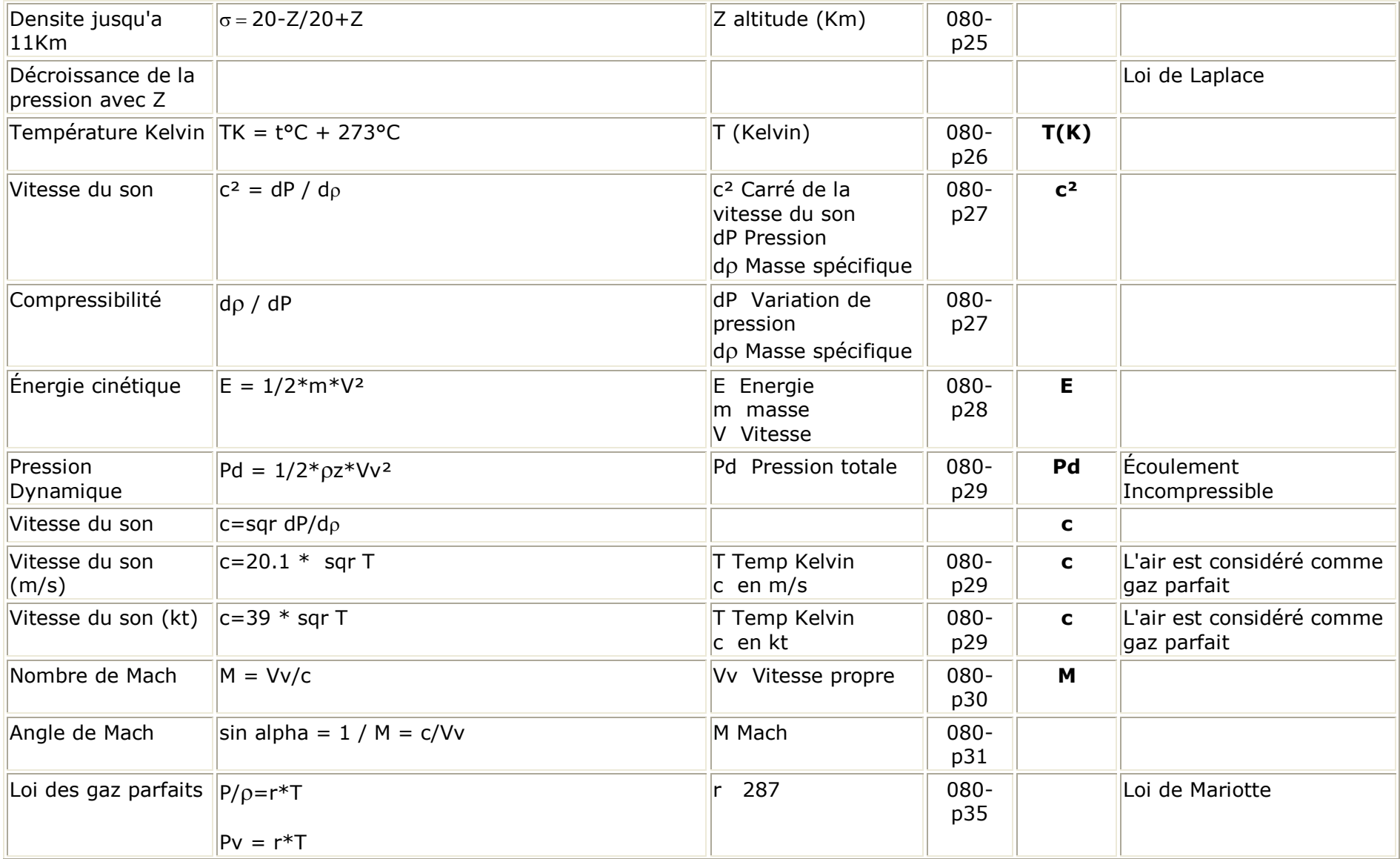

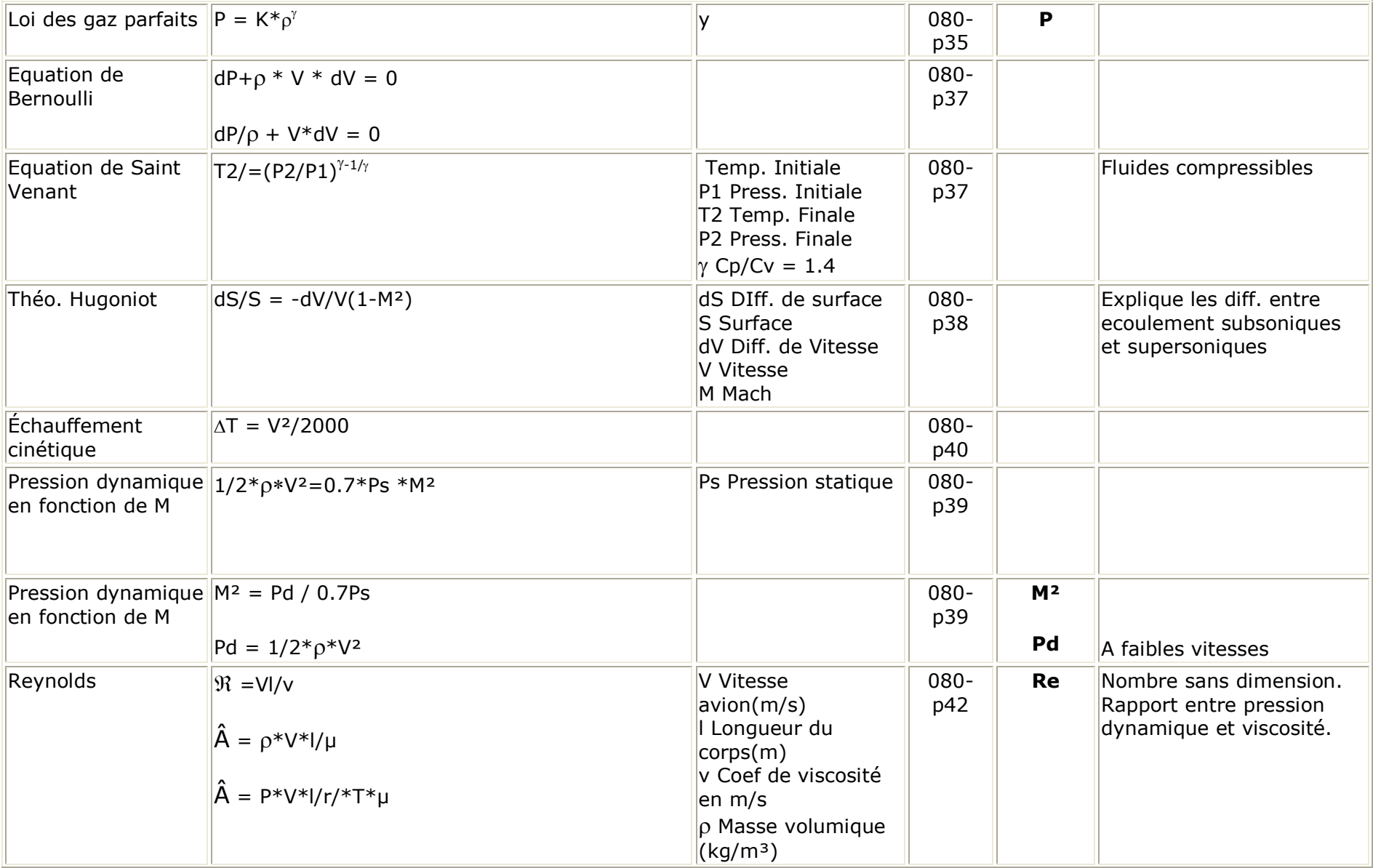

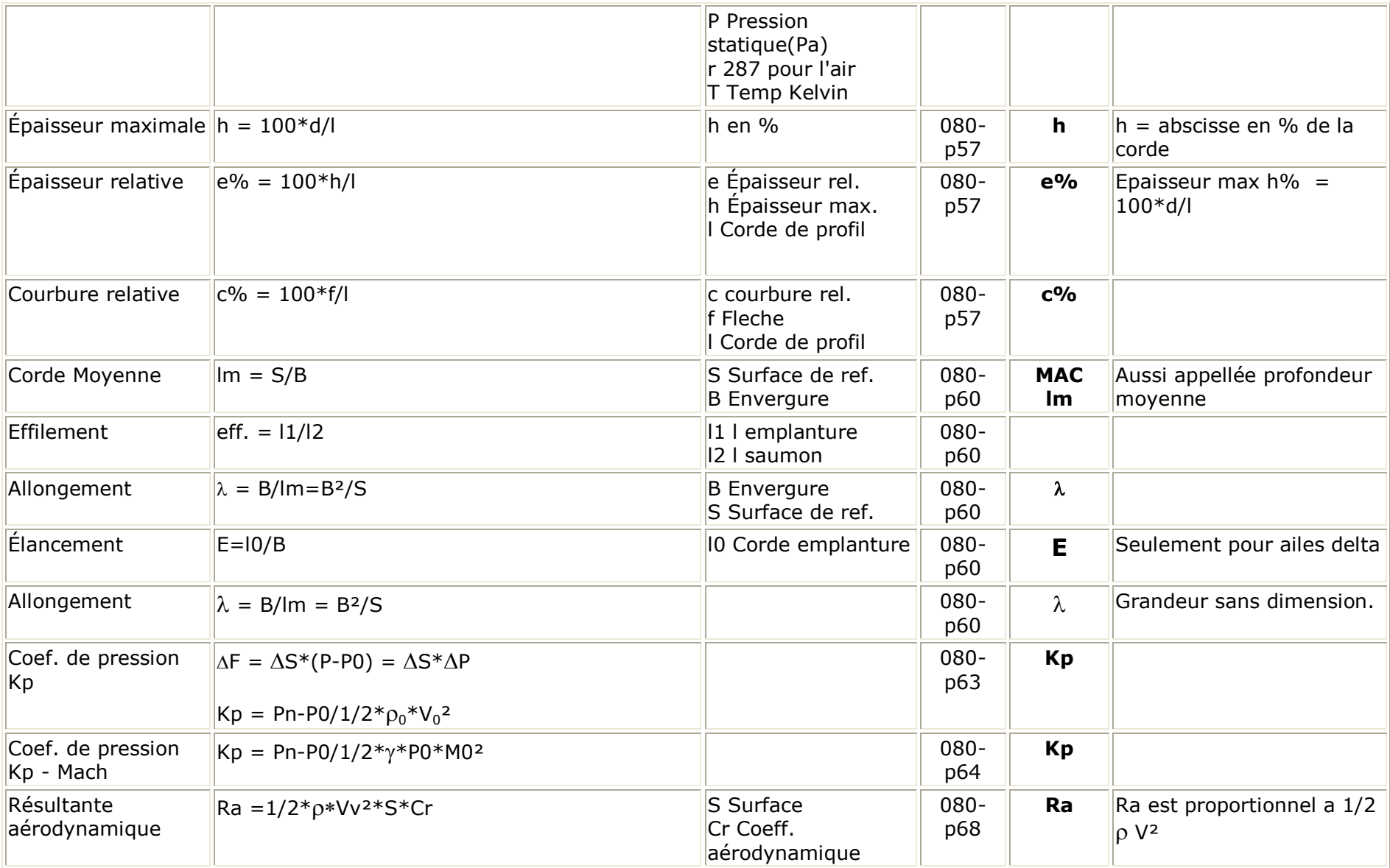

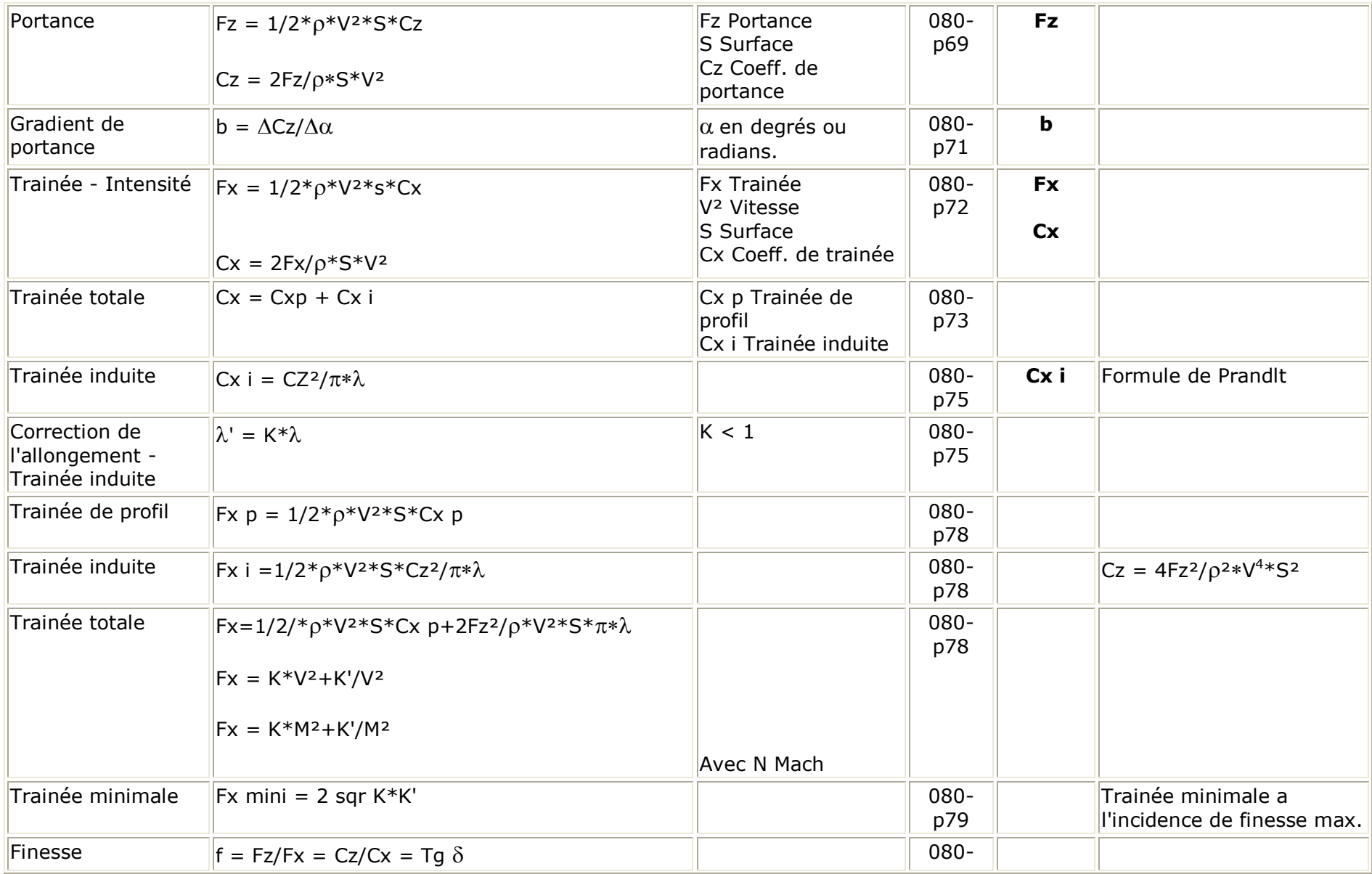

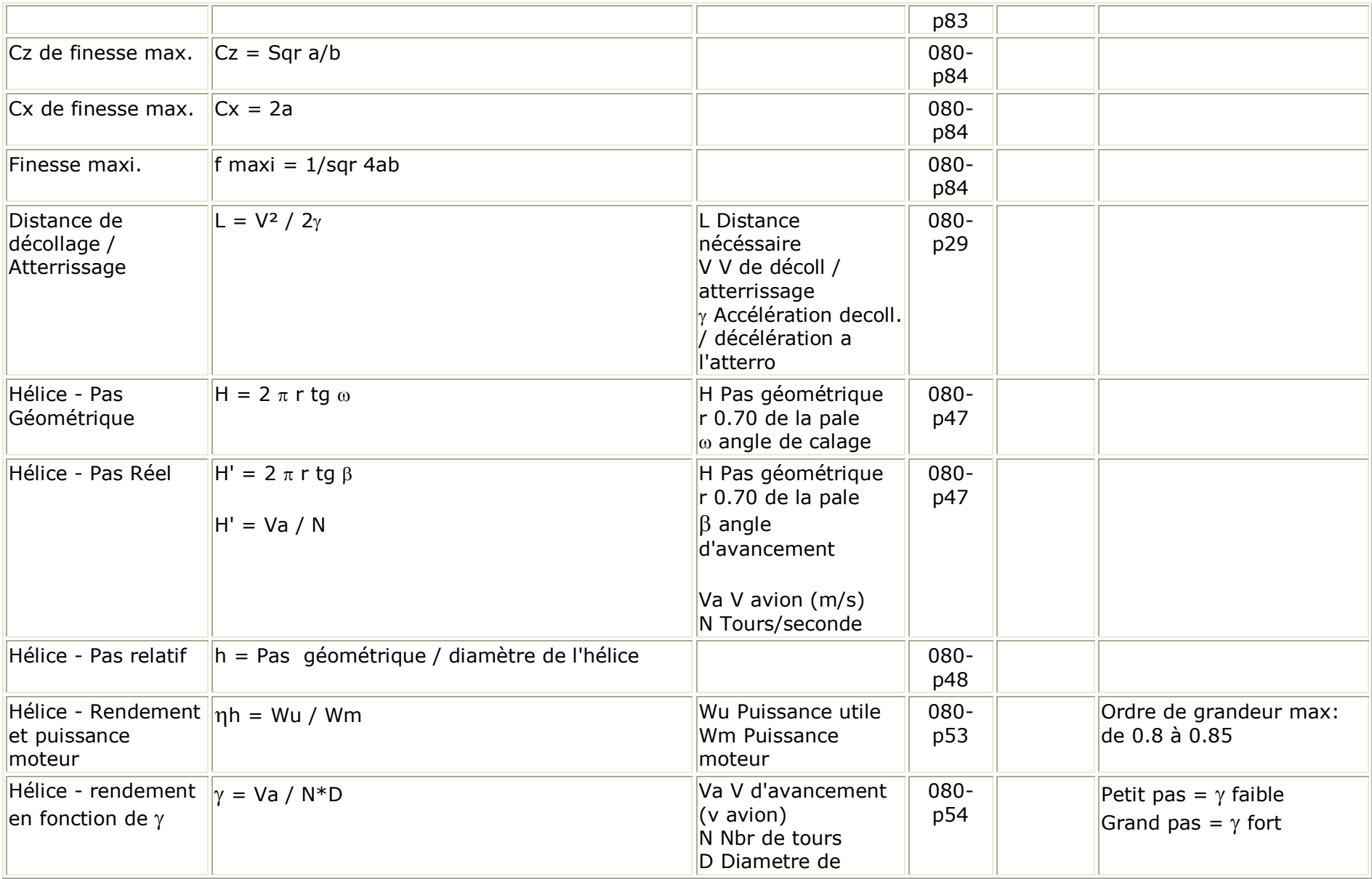

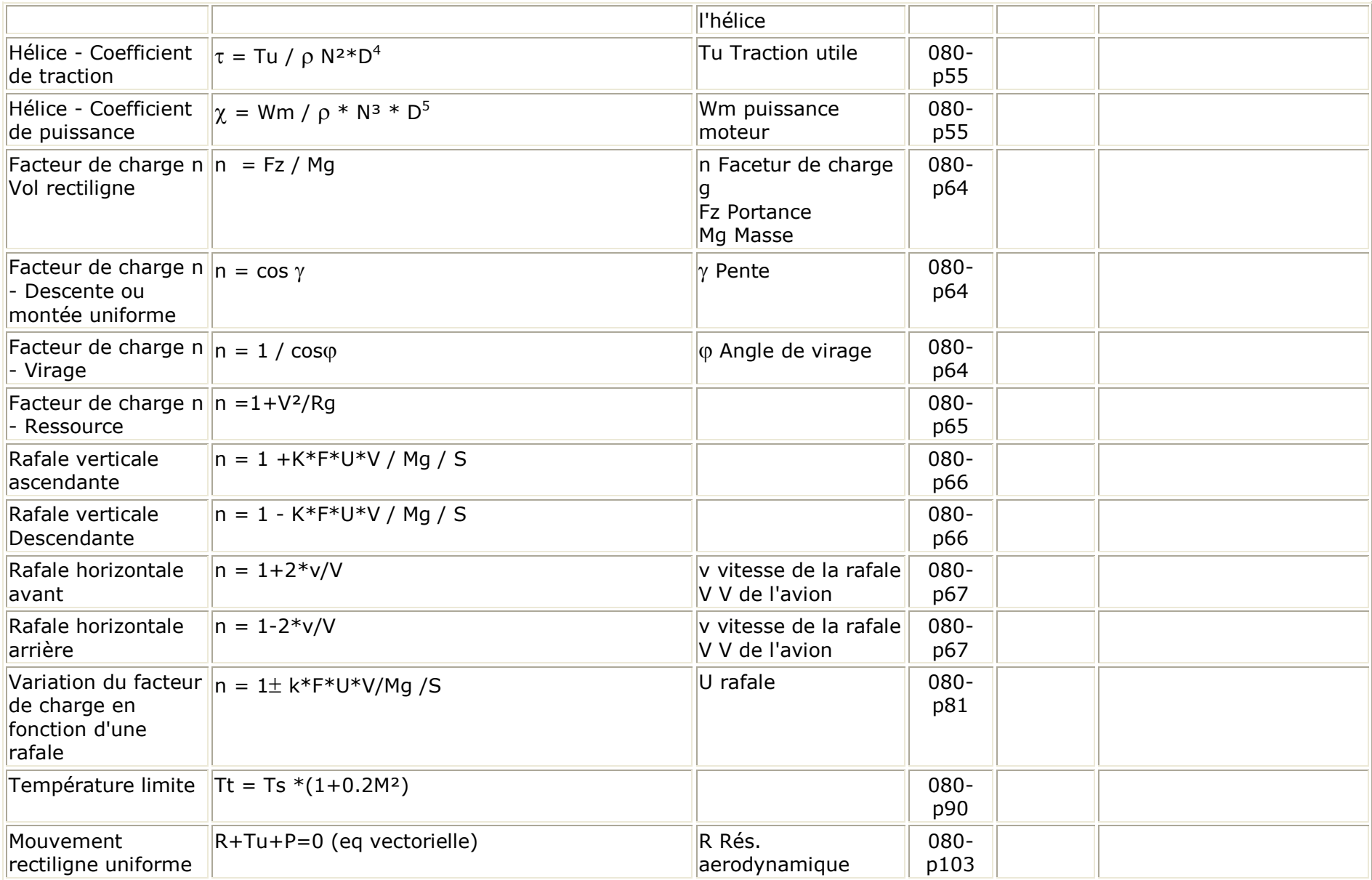

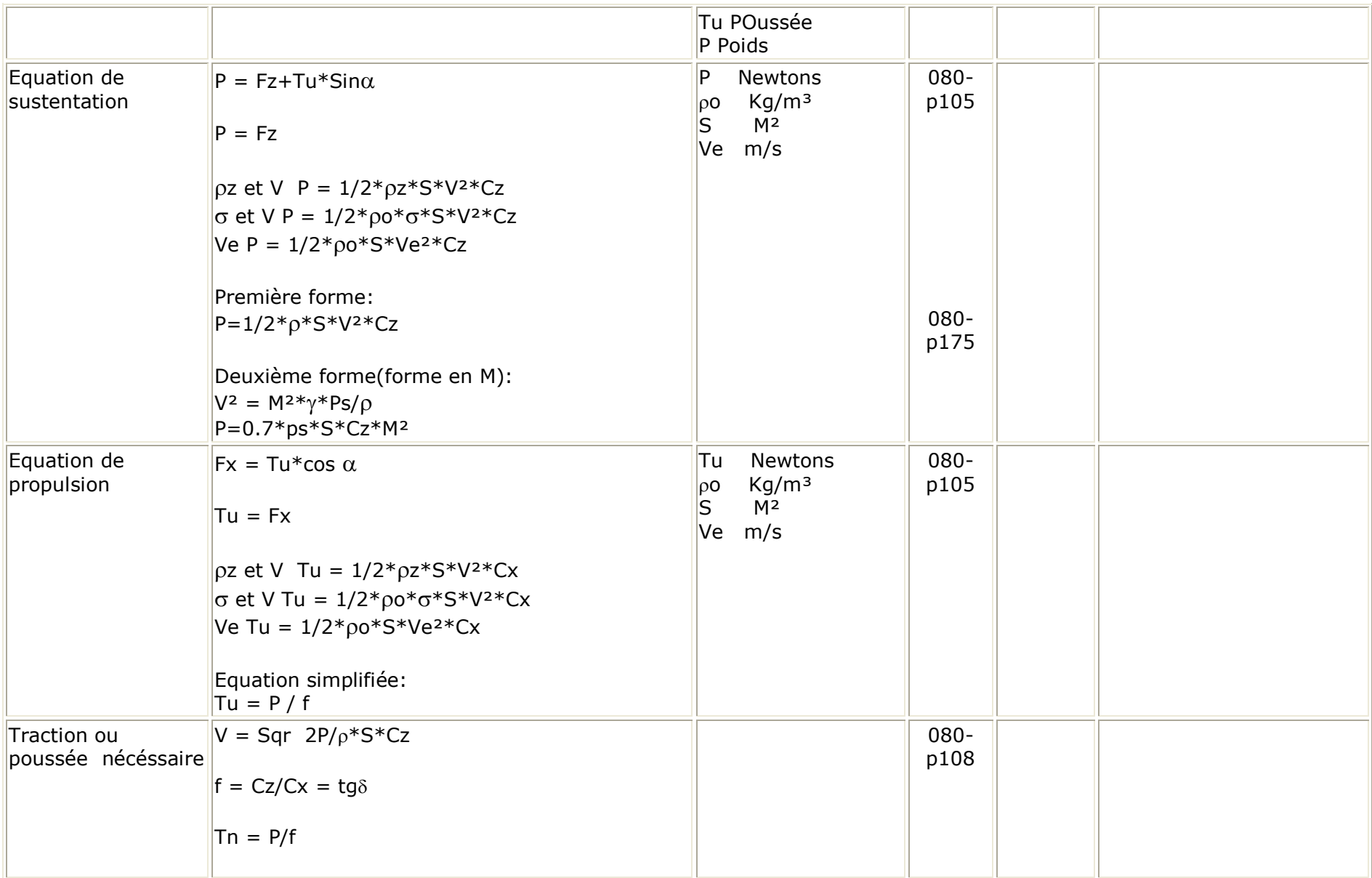

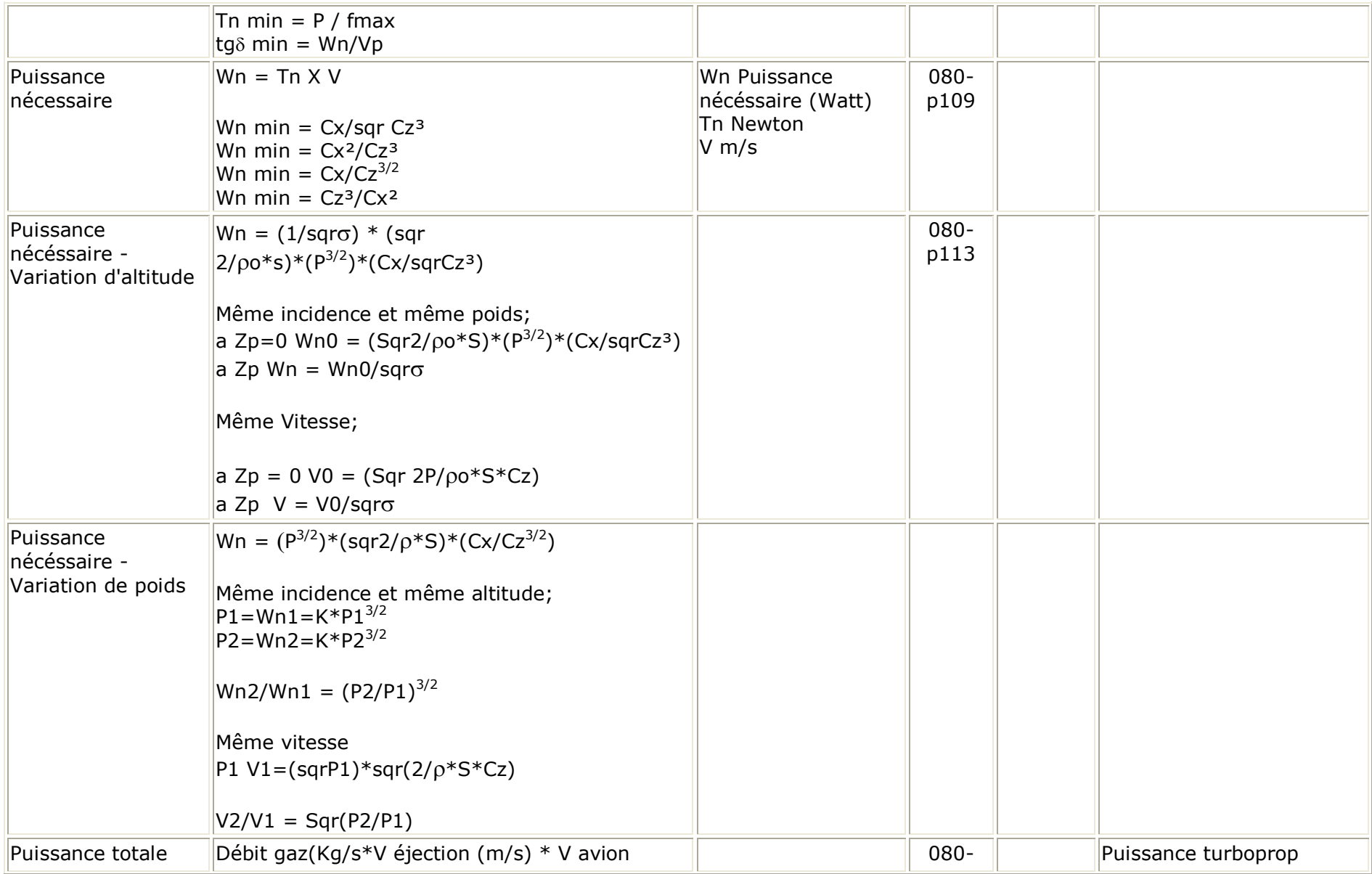

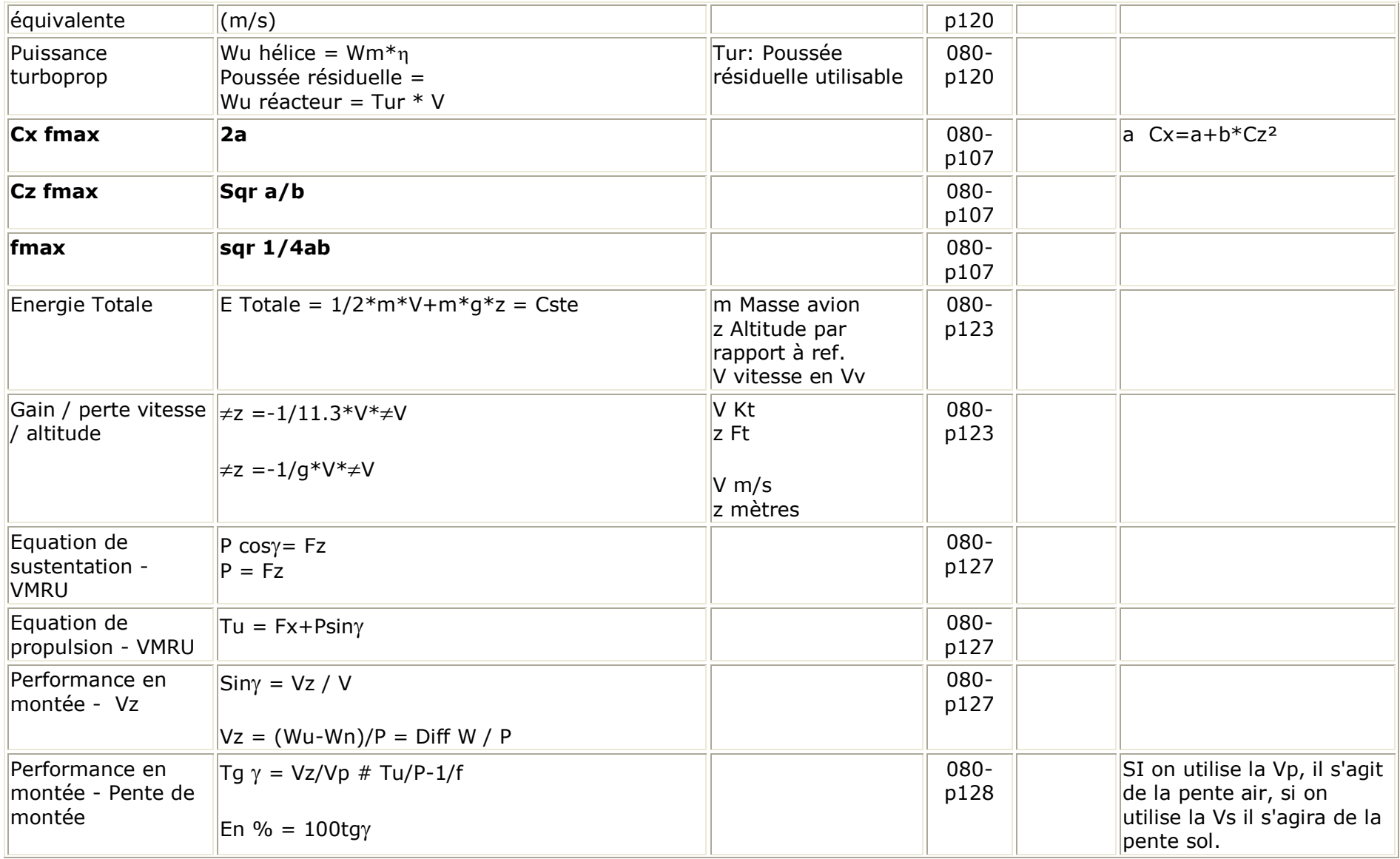

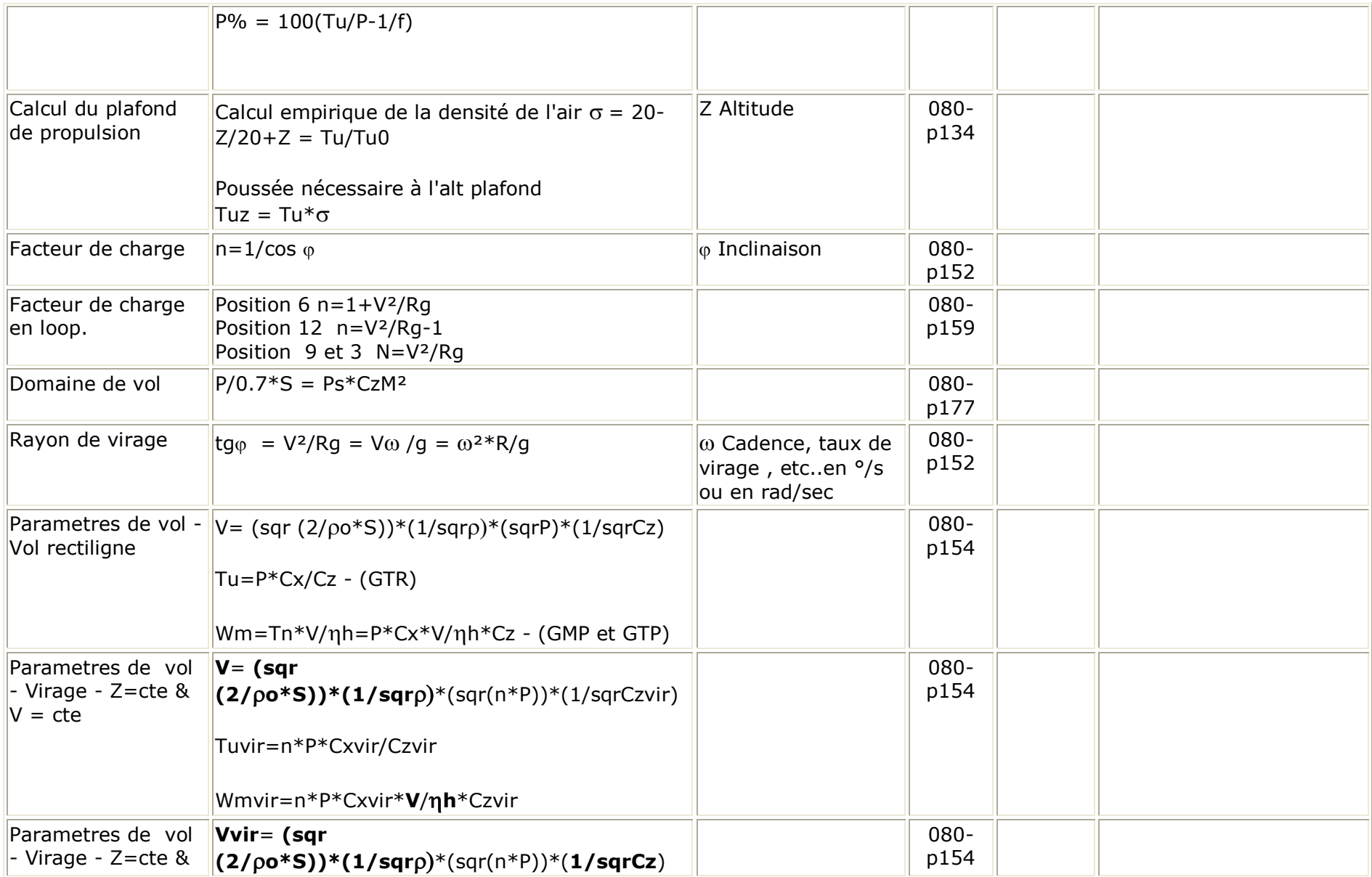

![](_page_24_Picture_206.jpeg)

![](_page_25_Picture_272.jpeg)

![](_page_26_Picture_167.jpeg)

![](_page_27_Picture_191.jpeg)

![](_page_28_Picture_193.jpeg)

![](_page_29_Picture_262.jpeg)

![](_page_30_Picture_175.jpeg)

![](_page_31_Picture_266.jpeg)

![](_page_32_Picture_202.jpeg)

![](_page_33_Picture_153.jpeg)

![](_page_34_Picture_68.jpeg)